### RC filters and signal conditioning MEC100x-Lectures 4

Energy, Power and Intelligent Control

School of Electronics, Electrical Engineering and Computer Science

Ashby Building

Queen's University Belfast

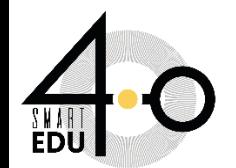

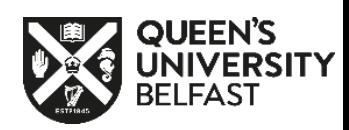

### Aims

- 1.Filtering a noisy signal
- 2.High-pass and low-pass
- 3.Magnitude and phase angle

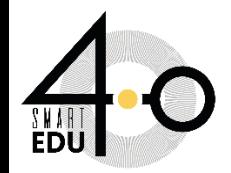

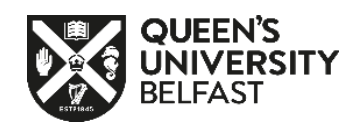

# Mechatronics Concept Map

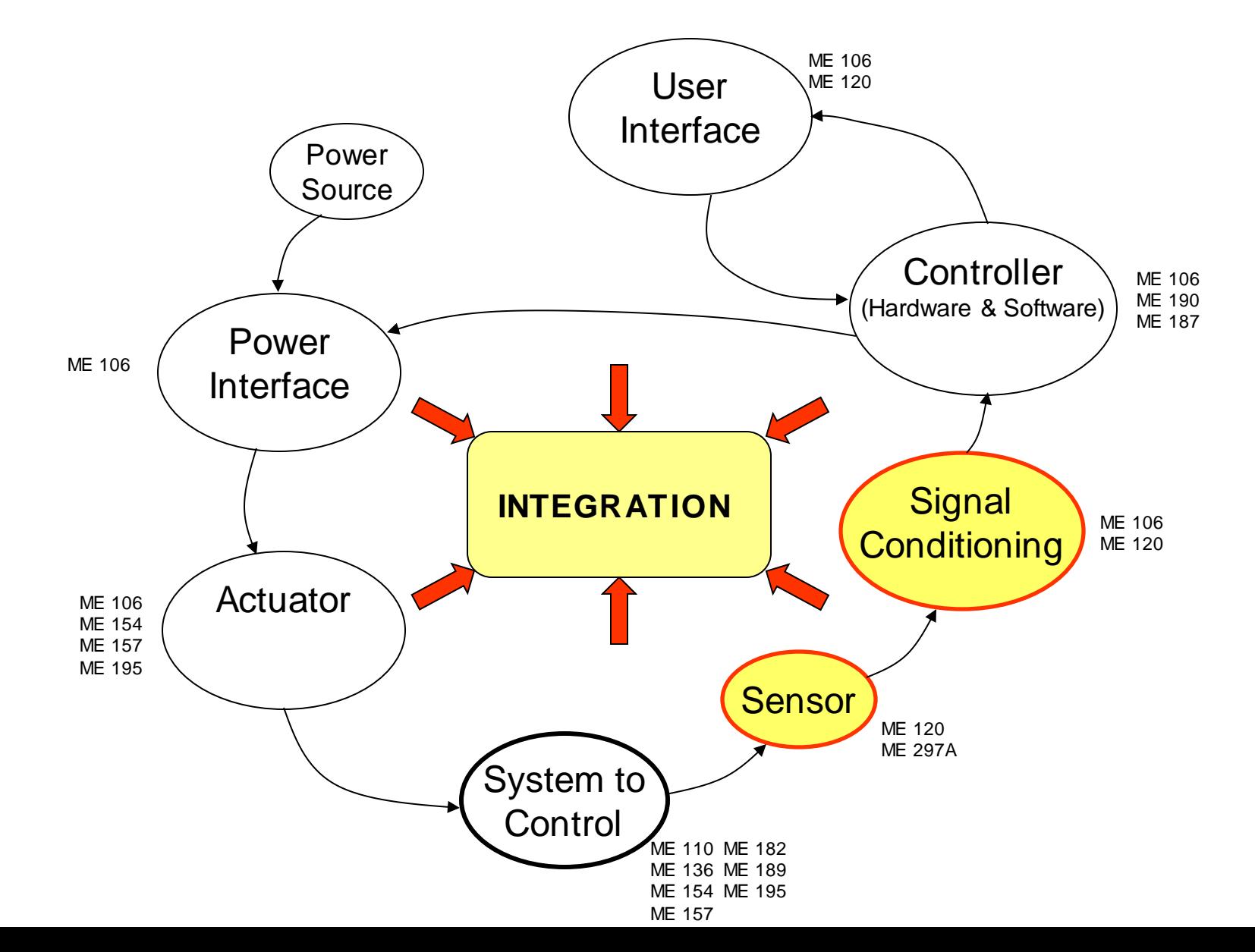

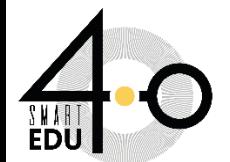

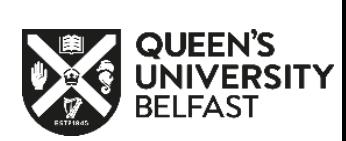

# How to Handle Noisy Signals?

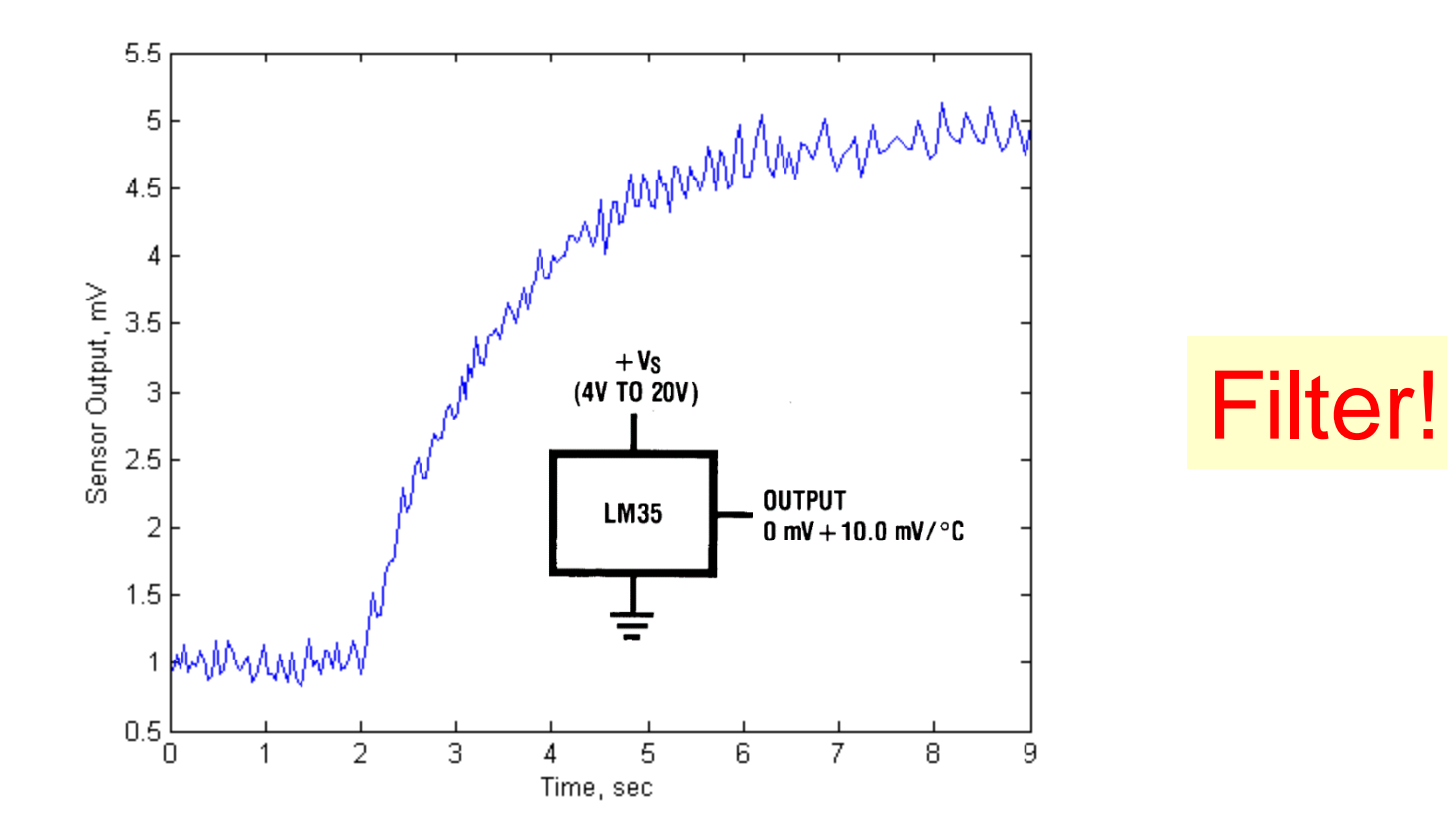

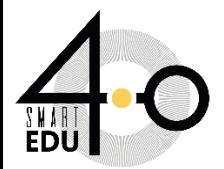

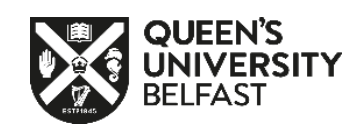

# Signal conditioning

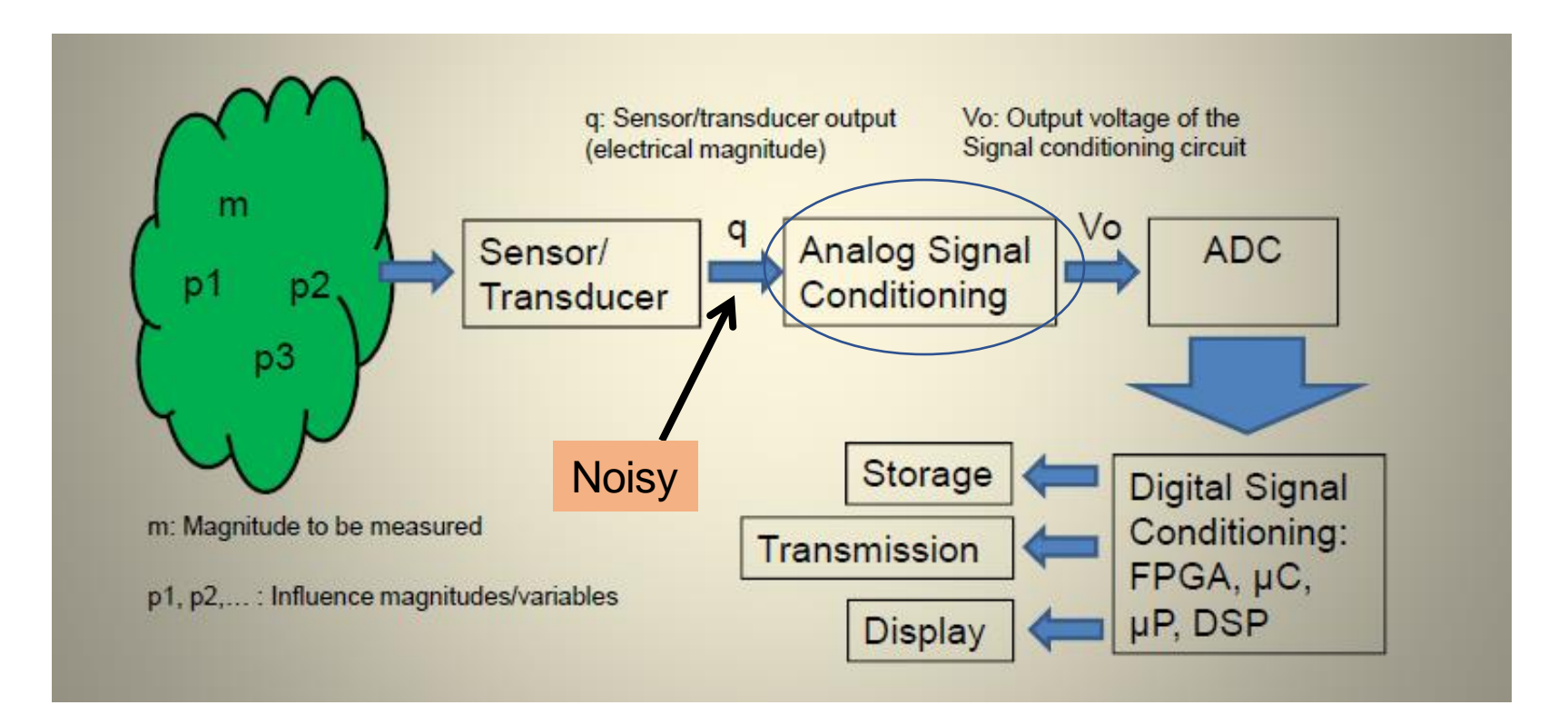

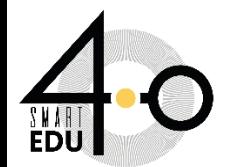

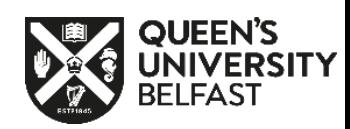

## Impedance of a Capacitor

• Derive the impedance of a capacitor

$$
Q(t) = CV(t)
$$
 (1) Physics for a capacitor  
Let  $V(t) = Ae^{st}$  (2) A time varying function

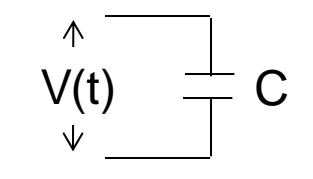

$$
\frac{dQ(t)}{dt} = i(t) = C\frac{dV(t)}{dt} = CsAe^{st}
$$
 (3) Differentiate both sides

 (4) The *impedance* – the ratio of voltage to current  $(t)$  $(t)$ Define  $Z(t)$ *i t V t*  $Z(t) =$ 

$$
\therefore Z(t) = \frac{Ae^{st}}{CsAe^{st}} = \frac{1}{Cs}
$$
 (5) What is s?

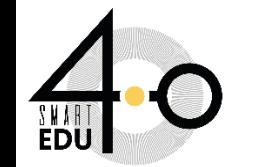

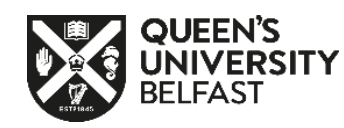

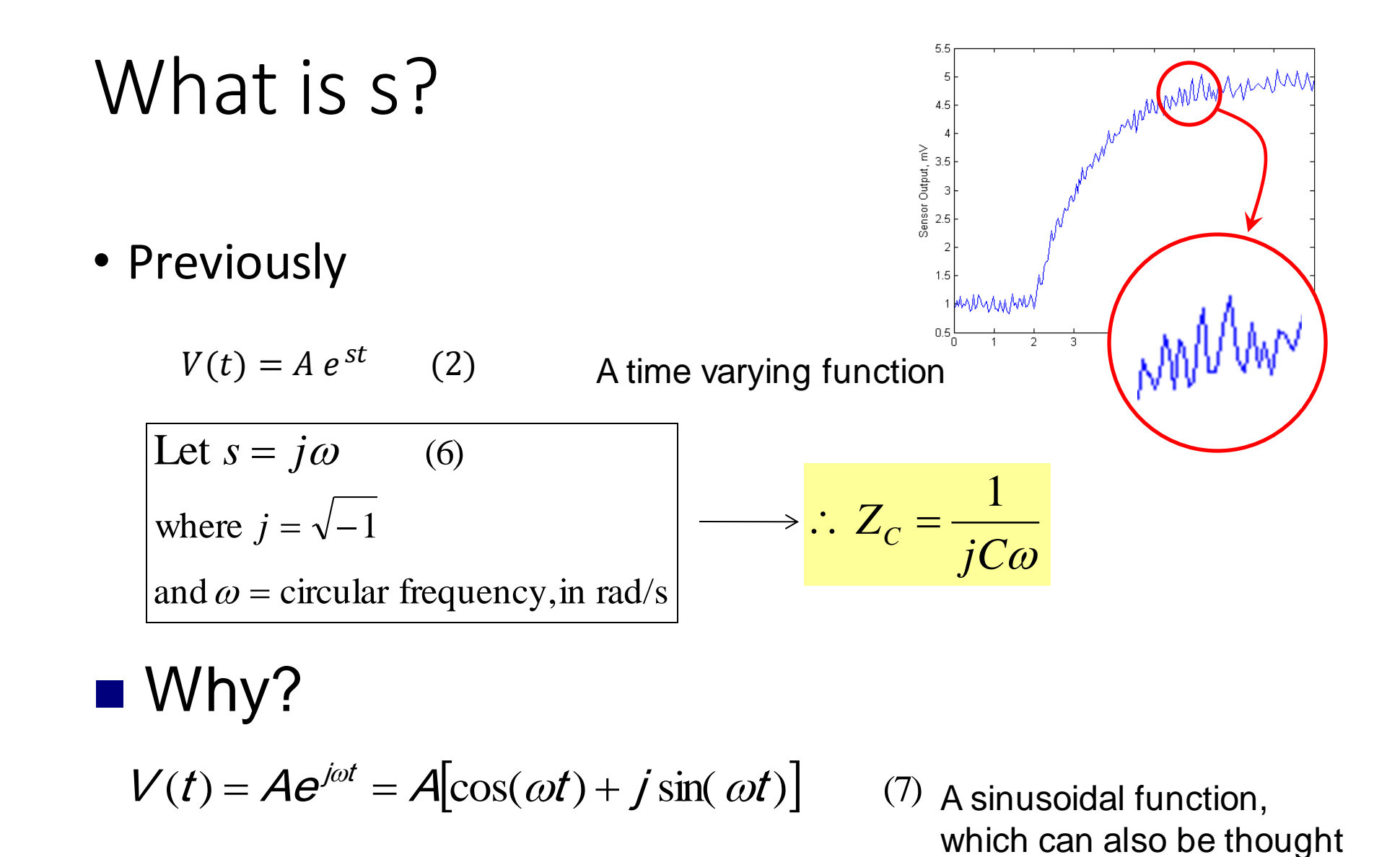

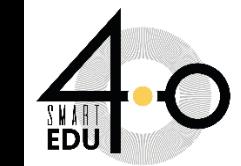

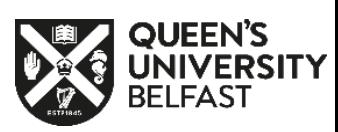

of as *rotating vector*

# Complex Numbers and Vectors

- Think of a complex number as a *vector*
	- Vectors have:
		- Magnitude (length)
		- Direction (angle)

<sup>V</sup> (<sup>t</sup> ) Ae <sup>A</sup>cos( <sup>t</sup> ) j sin( <sup>t</sup> ) (7) <sup>j</sup> <sup>t</sup> = = + *a* + *jb* j Real axis **a b** 2 2 *a* +*b* − *a* 1 *b* tan Magnitude = Theta= Direction = is of the form:

(imaginary avis)

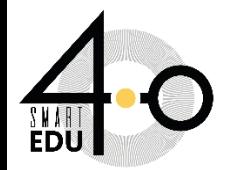

# Sinusoidal Function

- Visualize the connection between the vector and the sinusoidal function of time
	- Suppose the real component is plotted as a function of time

$$
V(t) = Ae^{j\omega t} = A[\cos(\omega t) + j\sin(\omega t)] \quad (7)
$$

$$
V_{\text{real}}(t) = A\cos(\omega t) \quad (8)
$$

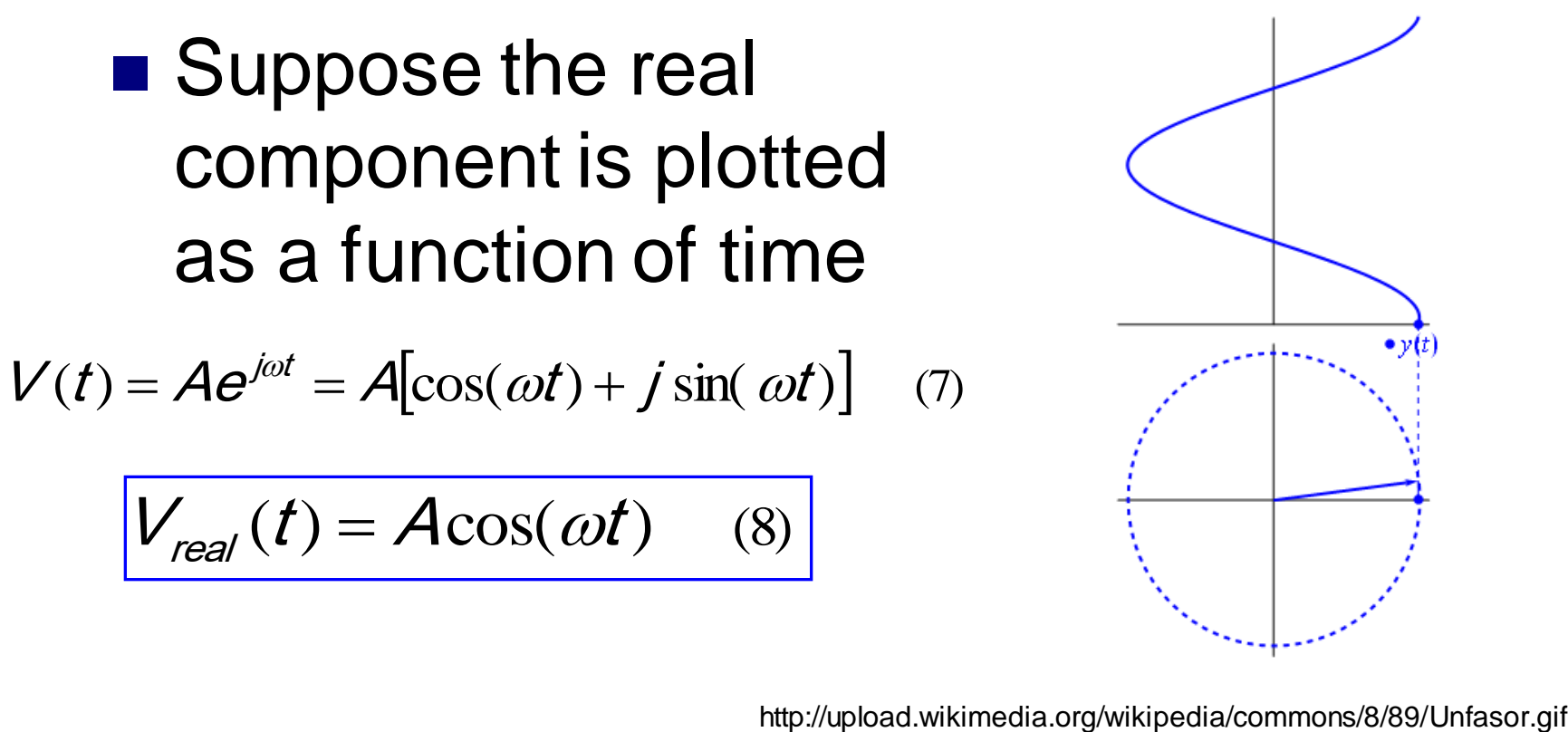

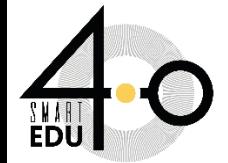

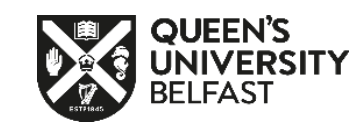

# Generalized Voltage Divider

• What is  $V_o$  in terms of  $V_i$ ,  $Z_1$ , and  $Z_2$ ?

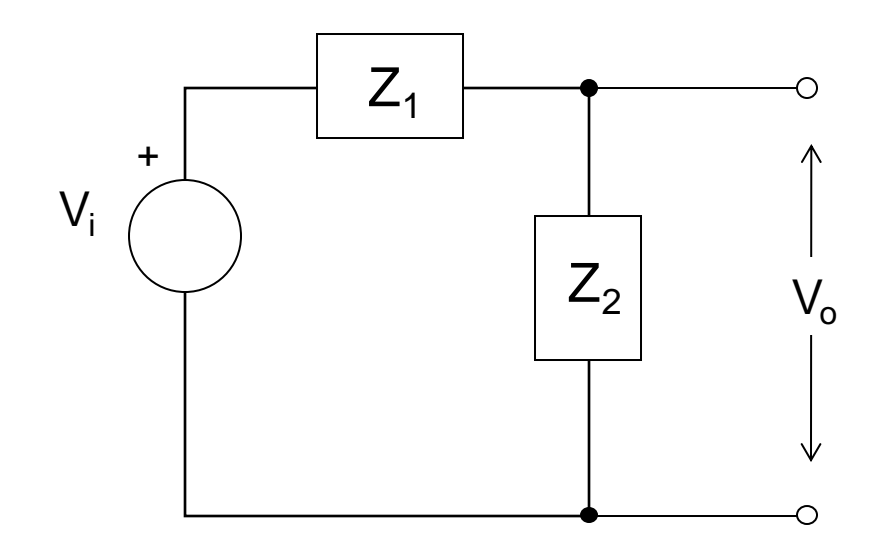

 (9)  $Z_1+Z$ Z  $\mathbf{y}_1$  to  $\mathbf{z}_2$  $\frac{2}{7}$  $\rfloor$  $\overline{\phantom{a}}$ l  $\lfloor$ L +  $V_{O} = V_{I}$ 

 $Z_1 + \overline{Z}$ Z  $1 \t-2$  $\frac{2}{7}$  $\rfloor$  $\overline{\phantom{a}}$  $\overline{\phantom{a}}$  $\mathsf L$  $\mathbf{r}$ + = I O  $V$  $V$ 

the ' transfer function'

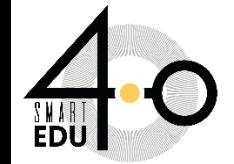

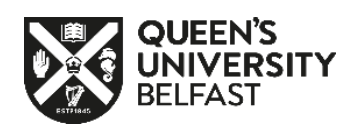

# RC Filters

- Frequency dependent *voltage divider*
	- Impedance of a resistor, R
	- Impedance of a capacitor,  $Z_c$

$$
Z_C = \frac{1}{jC\omega} \qquad j = \sqrt{-1}
$$

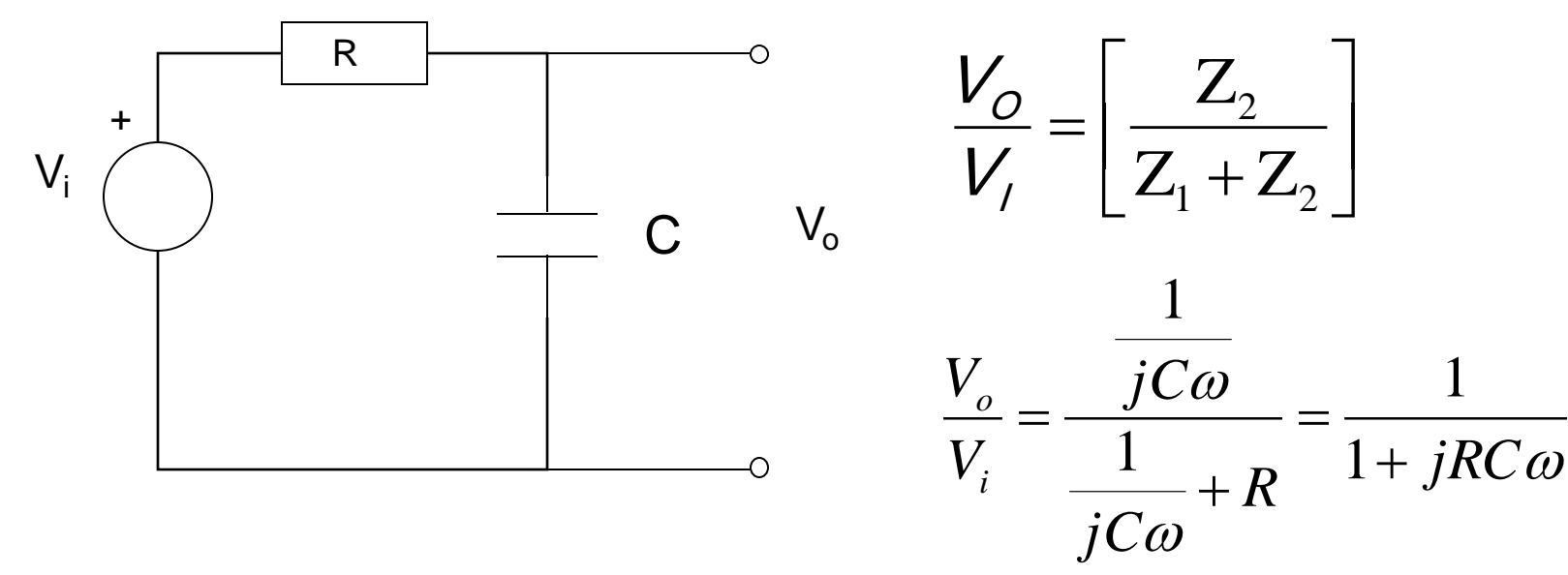

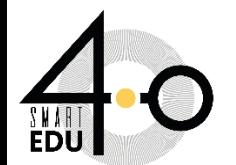

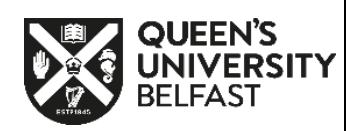

# RC Filters

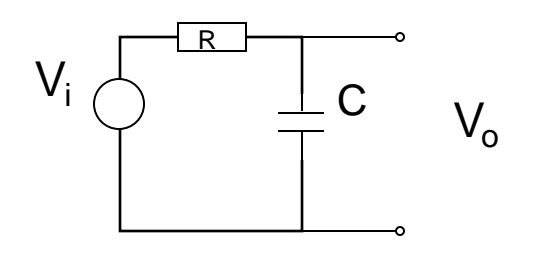

- Transfer function
	- Complex number
		- Magnitude

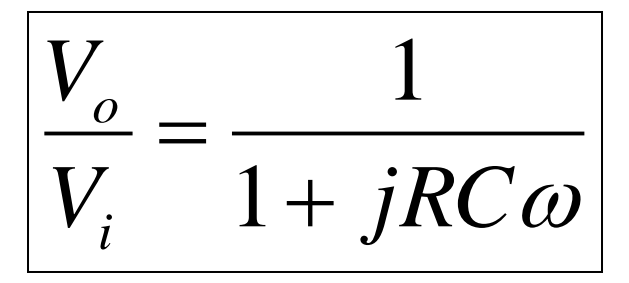

(Magnitude of numerator)/(Magnitude of denominator)

$$
\left|\frac{V_o}{V_i}\right| = \frac{1}{\sqrt{1 + \left(RC\omega\right)^2}}
$$

- Angle ("phase angle")
	- $\Box$  (angle of num) (angle of denom)
	- $\Box$  How much the output is out of time synchronization with input

$$
\angle \frac{V_o}{V_i} = -\tan^{-1}(RC\omega)
$$

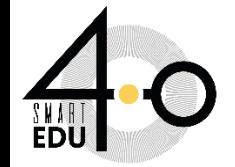

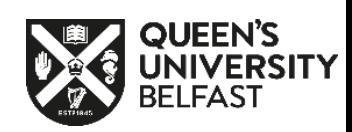

# RC Filters

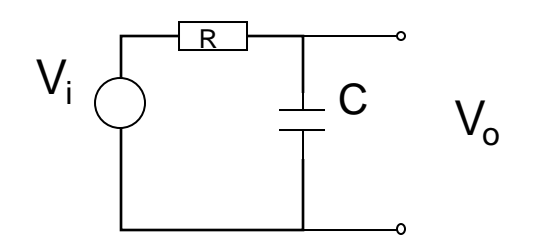

- Behavior
	- How does the magnitude and angle of the transfer function change *with frequency*?
		- Ex. R=10k, C=1uF

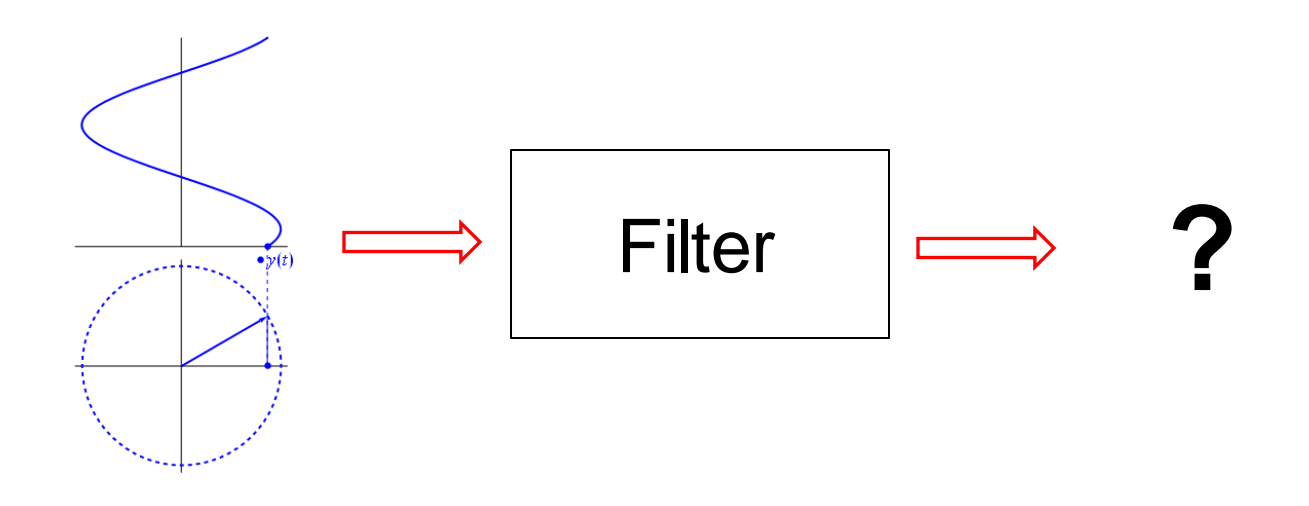

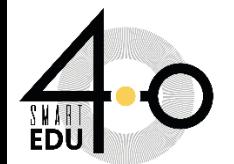

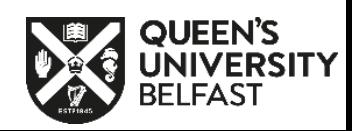

### FILTERING

- The three most common types of filters are called
	- Butterworth
		- fairly flat response in the pass-band
		- a steep attenuation rate,
		- a non-linear phase response
	- Chebyshev
		- steeper rate of attenuation, develop some ripple in the pass band.
		- The phase response is much more non-linear than the Butterworth.
	- Bessel
		- have the best step response and phase linearity. But requires a number of stages or orders

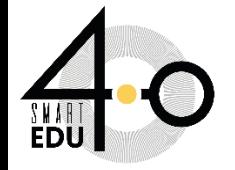

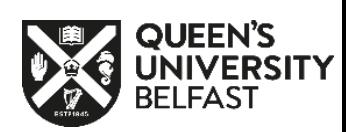

### LOW-PASS FILTER

- A low-pass filter allows for easy passage of low-frequency signals from source to load, and difficult passage of high-frequency signals.
- The cutoff frequency for a low-pass filter is that frequency at which the output (load) voltage equals 70.7% of the input (source) voltage.
- Above the cutoff frequency, the output voltage is lower than 70.7% of the input, and vice versa.

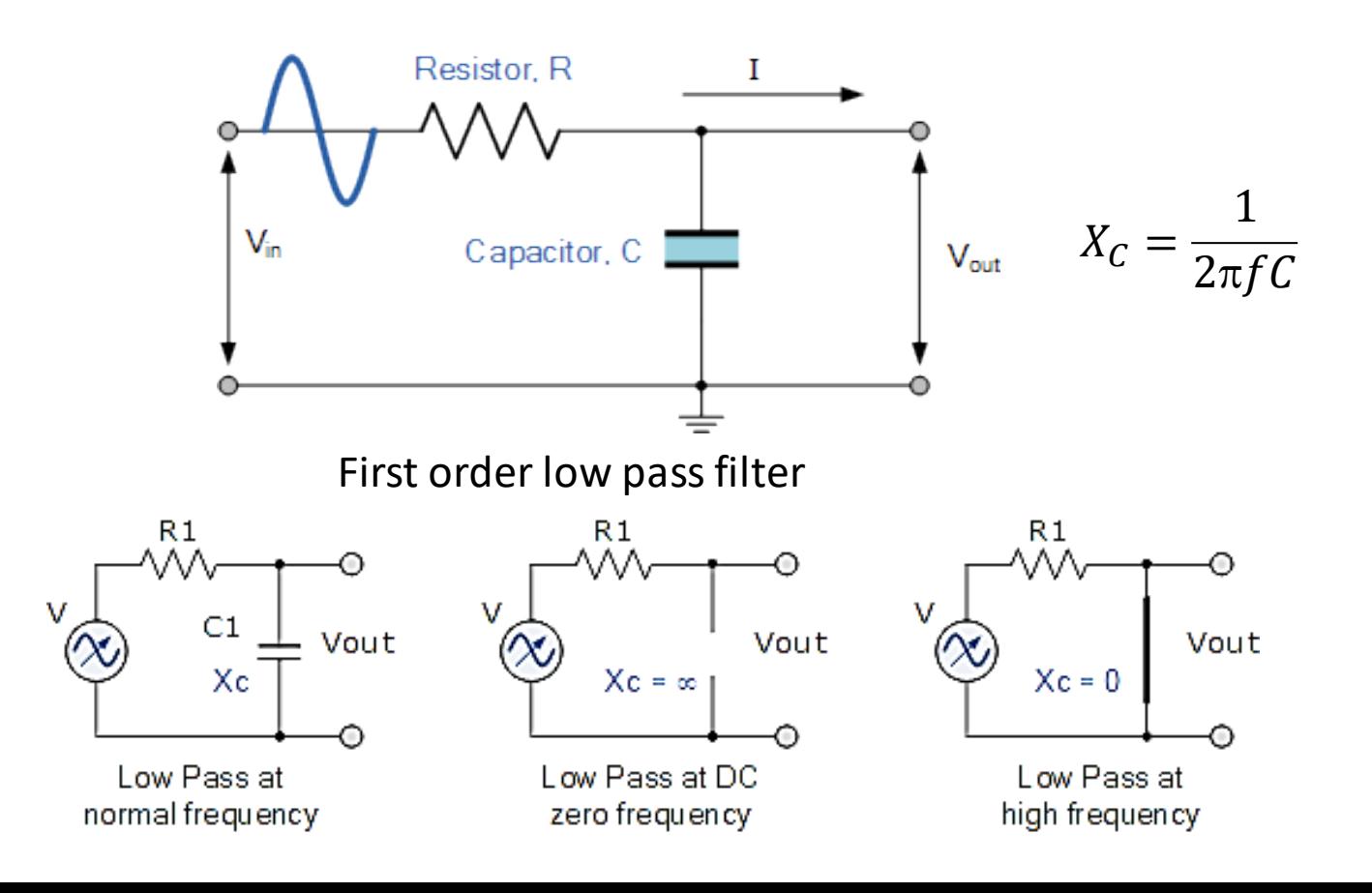

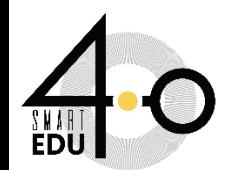

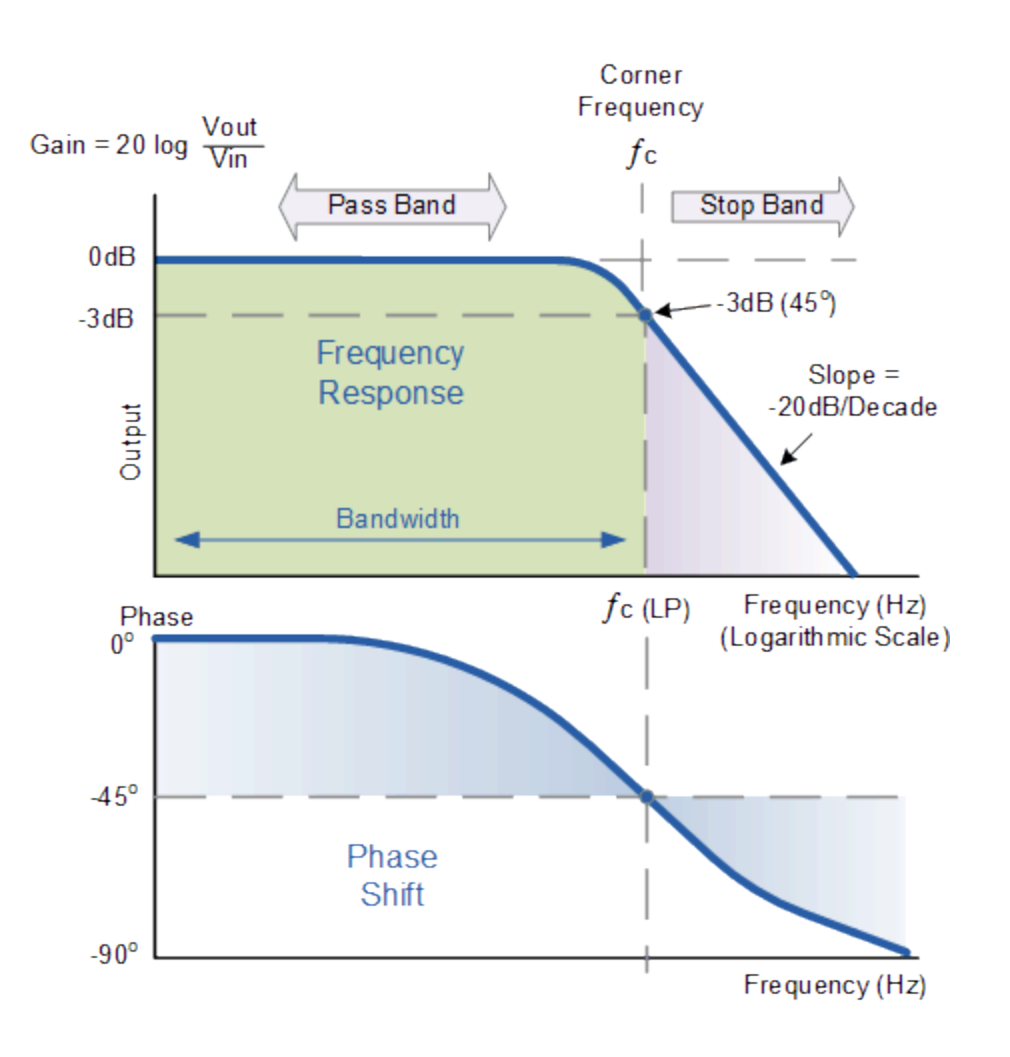

**Cut-off Frequency and Phase Shift** 

$$
f\mathbf{c} = \frac{1}{2\pi\mathrm{RC}}
$$

Phase Shift  $\varphi$  = -arctan (2 $\pi fRC$ )

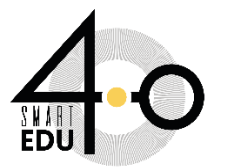

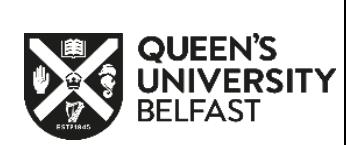

### Bode Plots – Matlab/Octave Style

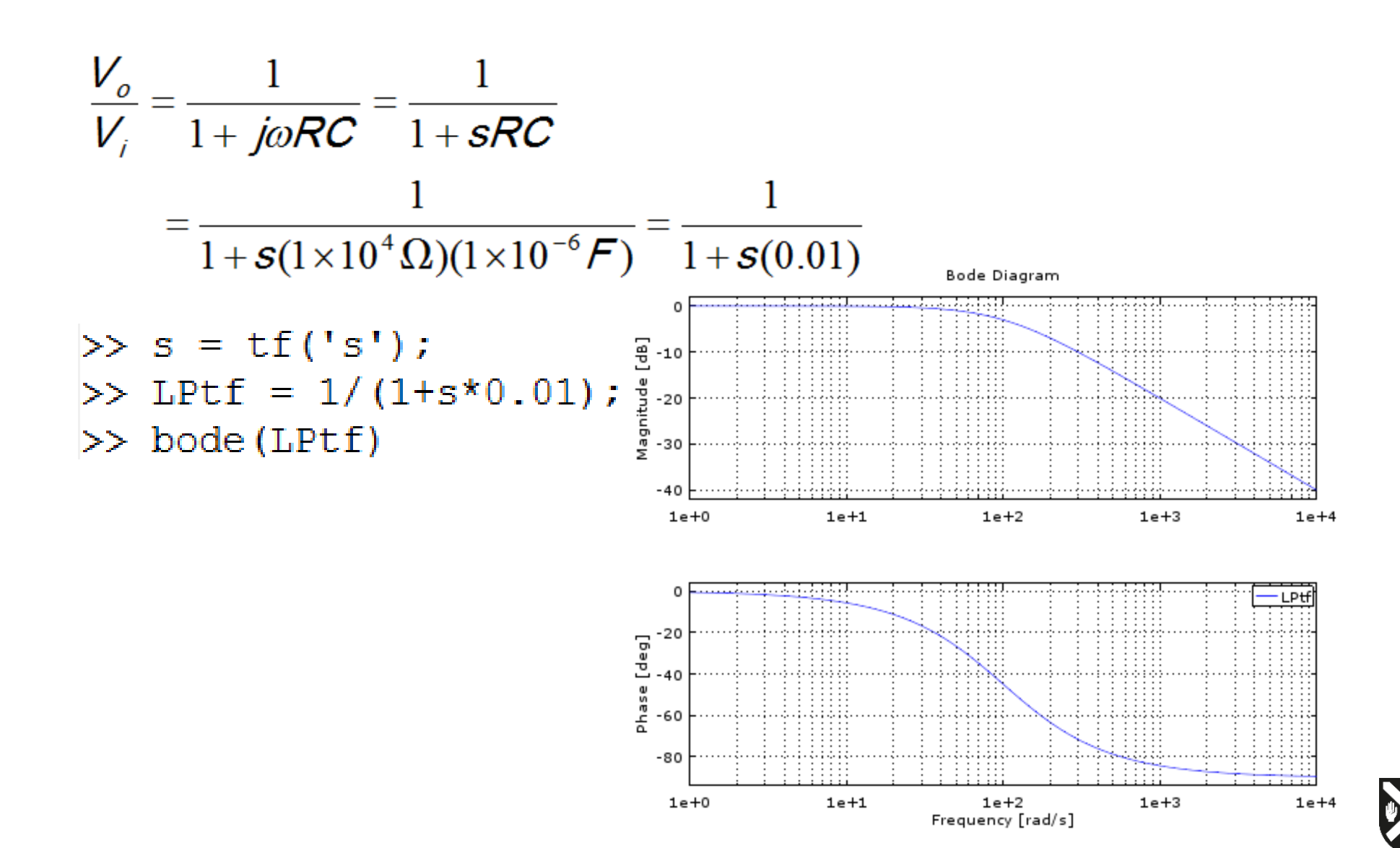

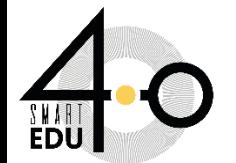

### **HIGH-PASS FILTER**

A high-pass filter allows for easy passage of high-frequency signals from source to load, and difficult passage of low-frequency signals.

The cutoff frequency for a high-pass filter is that frequency at which the output (load) voltage equals 70.7% of the input (source) voltage. Above the cutoff frequency, the output voltage is greater than 70.7% of the input, and vice versa.

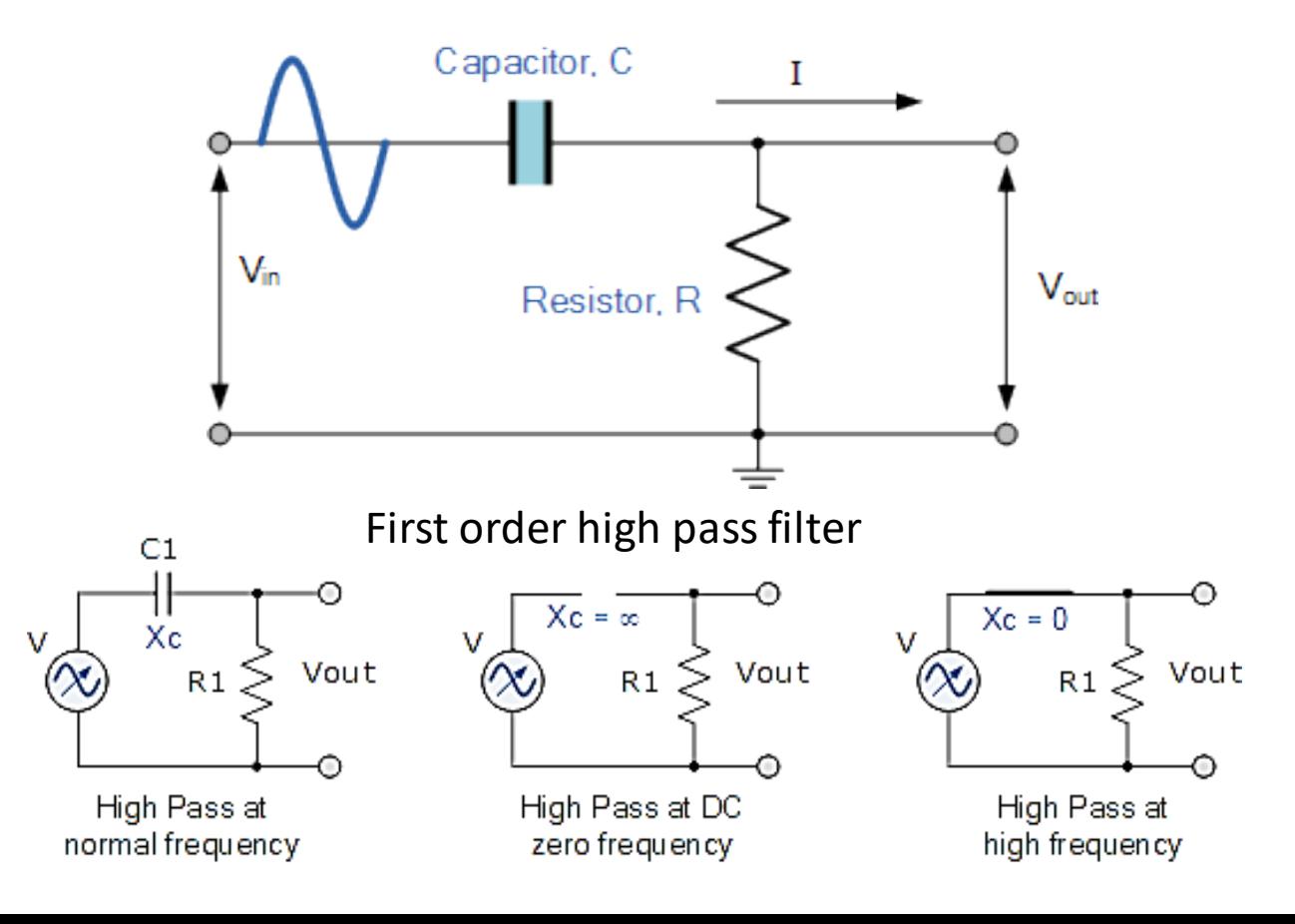

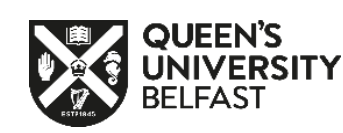

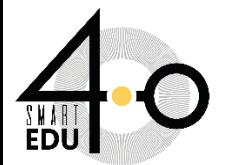

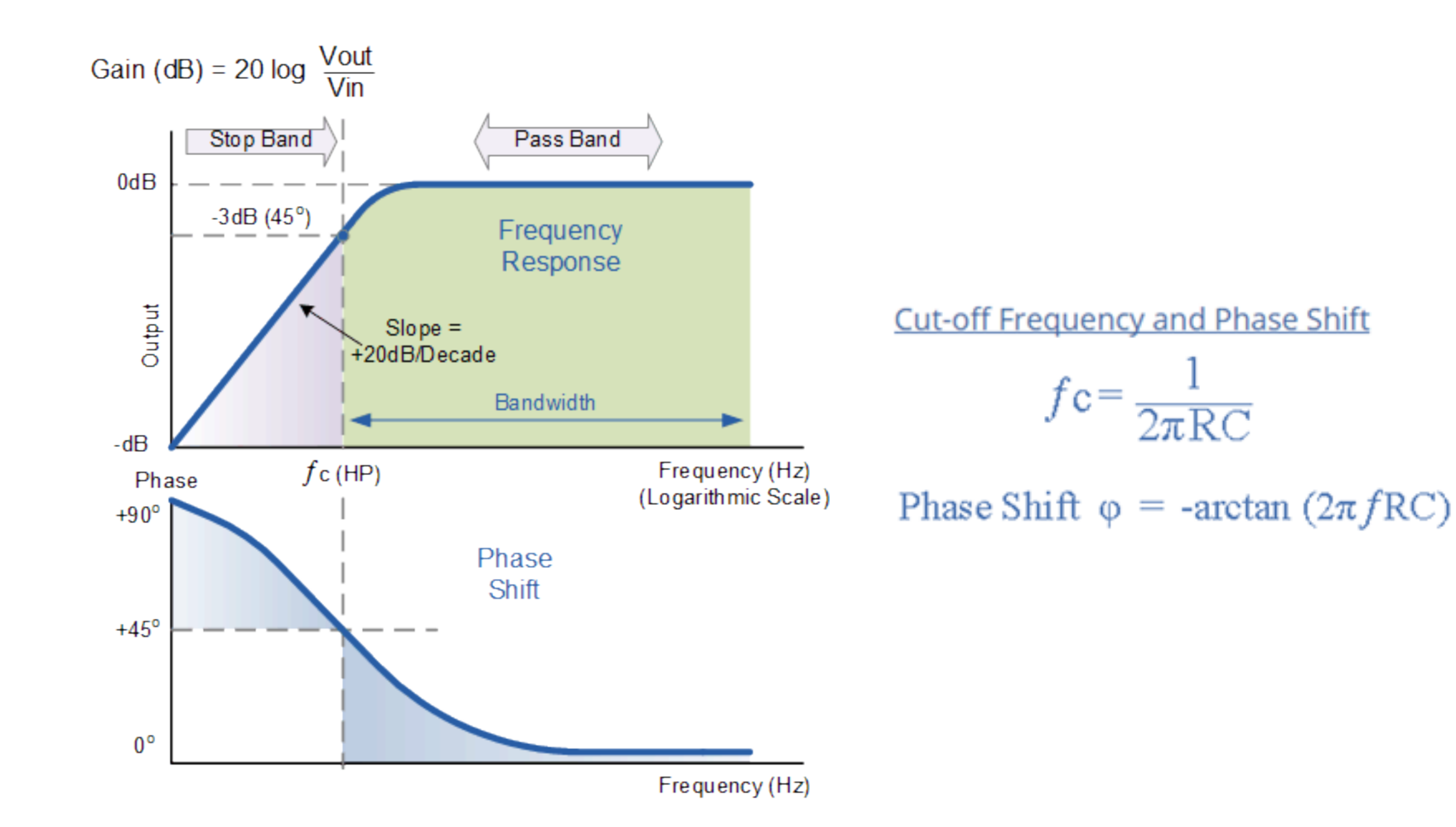

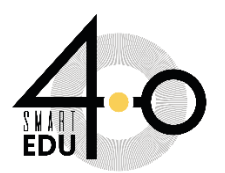

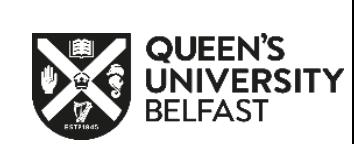

### BAND-PASS FILTER

• By connecting or "cascading" together a single High Pass Filter circuit with a Low Pass Filter circuit, we can produce another type of passive RC filter that passes a selected range or "band" of frequencies that can be either narrow or wide while attenuating all those outside of this range.

**Cut-off Frequency and Phase Shift** 

Phase Shift  $\varphi$  = -arctan (2 $\pi fRC$ )

• known commonly as a Band Pass Filter

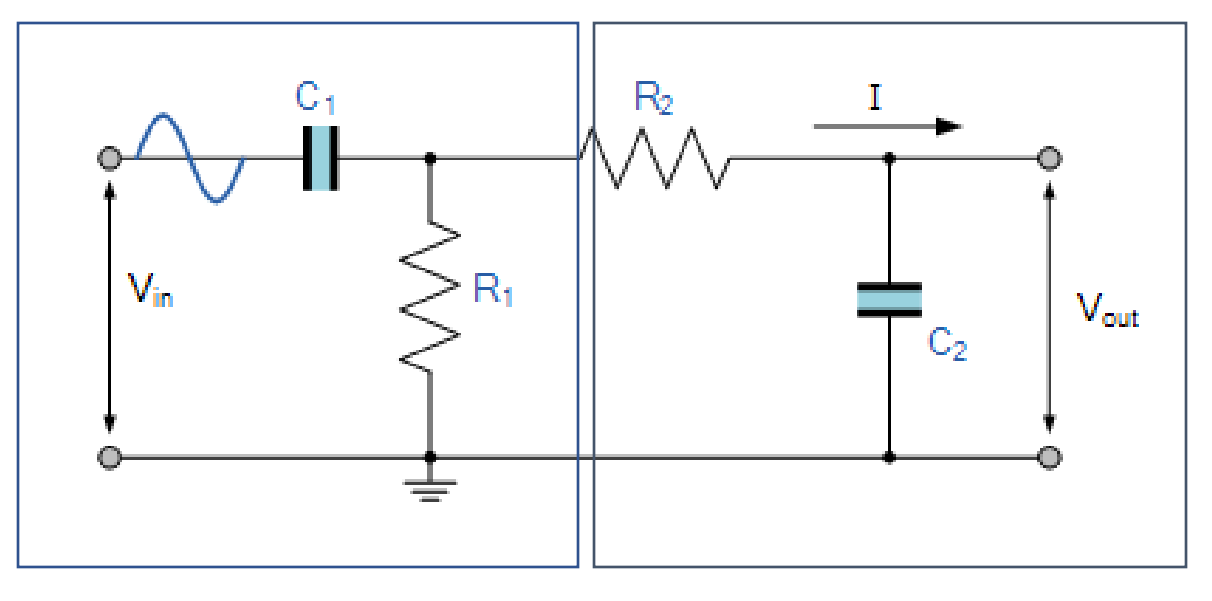

To set the first band pass frequency (HP)

To set the second band pass frequency (LP)

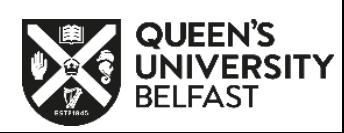

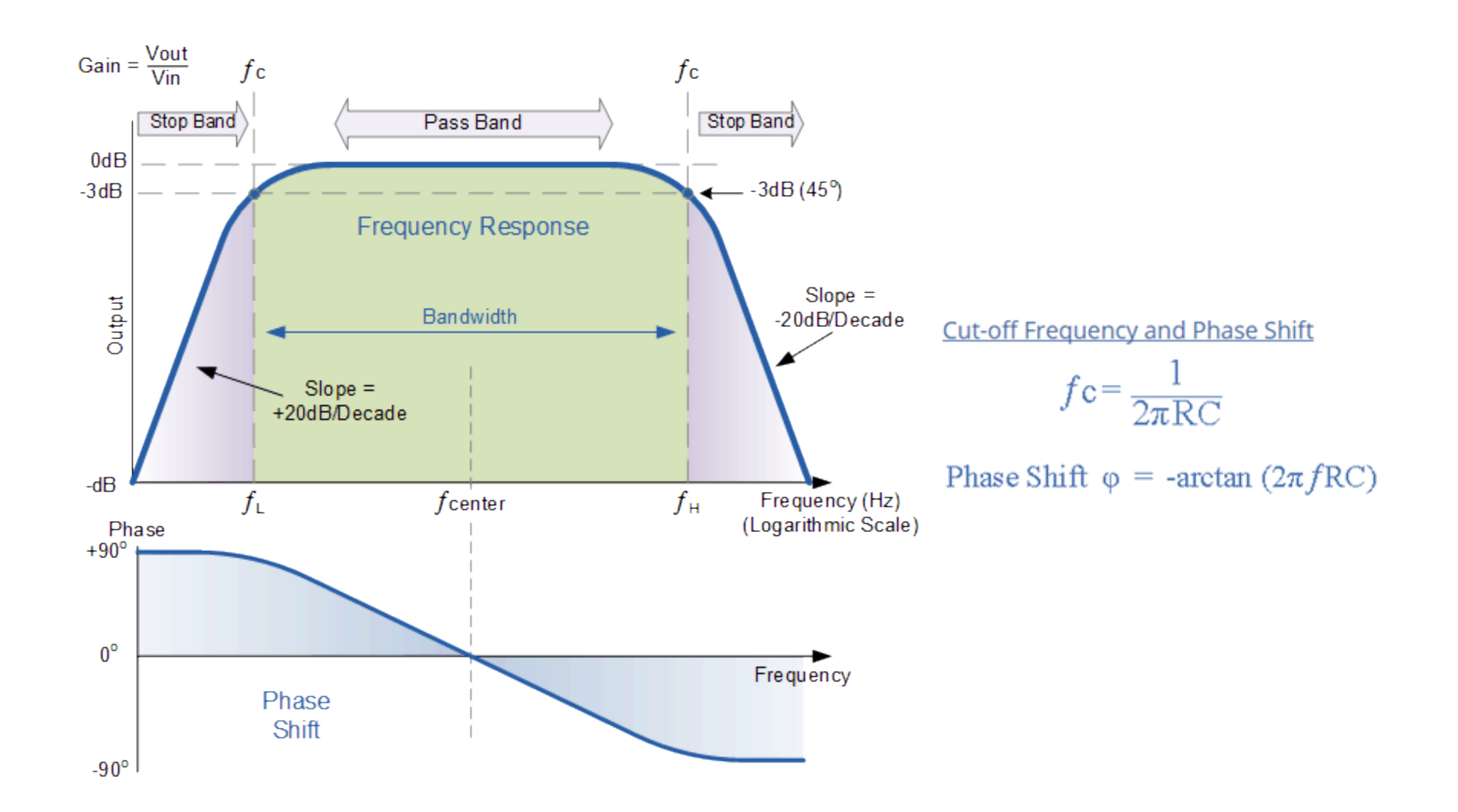

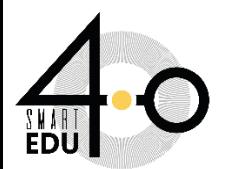

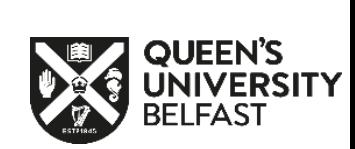

#### EXAMPLE 1

A second-order band pass filter is to be constructed using RC components that will only allow a range of frequencies to pass above 1kHz (1,000Hz) and below 30kHz (30,000Hz). Assuming that both the resistors have values of 10kΩ´s, calculate the values of the two capacitors required

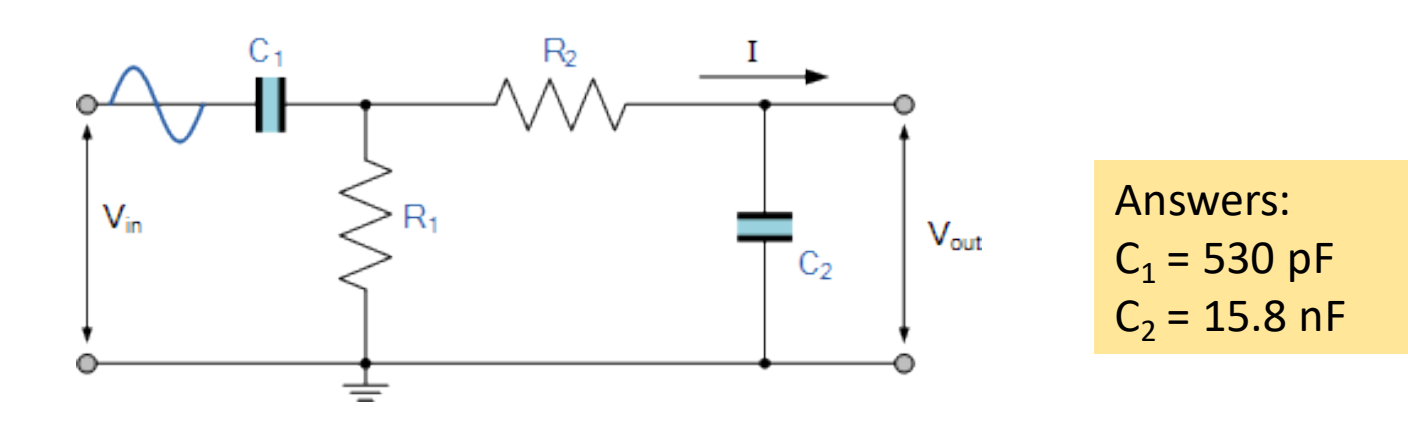

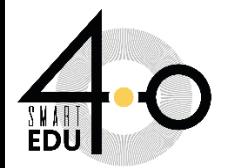

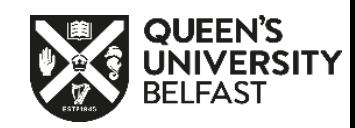

#### **BAND-STOP FILTER**

- combine the low and high pass filter to produce another kind of RC filter network
- that can block or at least severely attenuate a band of frequencies within these two cut-off frequency points.

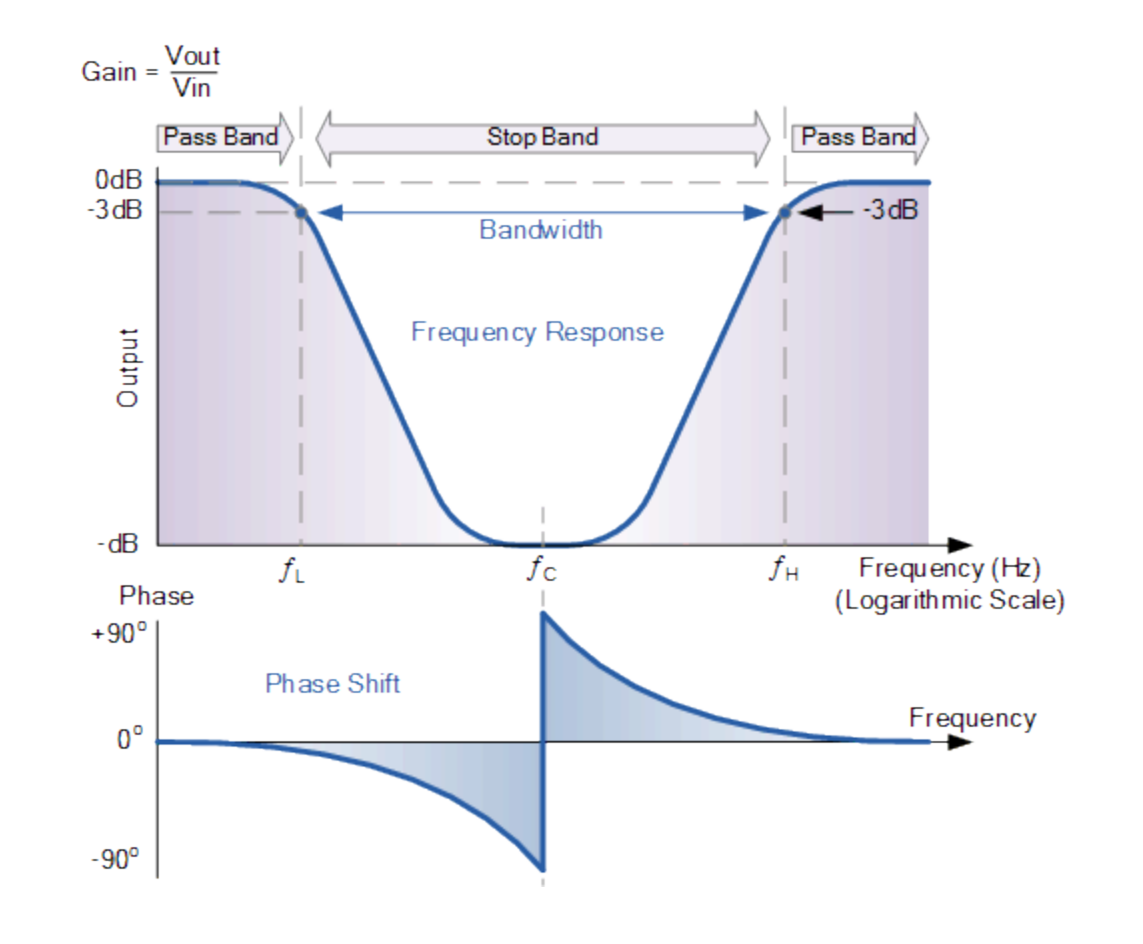

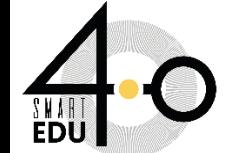

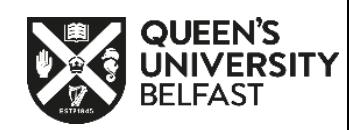

- Band-pass filters are constructed by combining a low pass filter in series with a high pass filter
- Band stop filters are created by combining together the low pass and high pass filter sections in a "parallel" type configuration as shown.

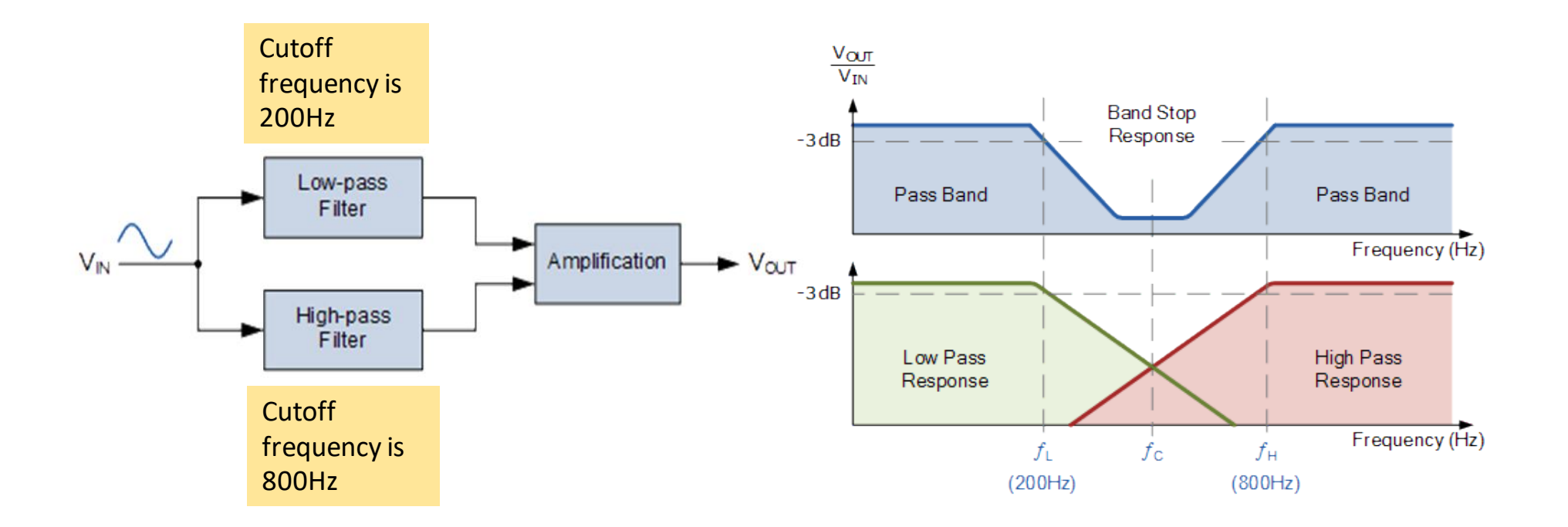

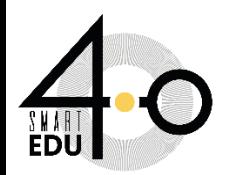

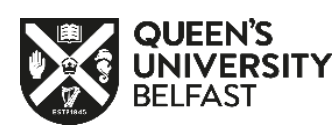

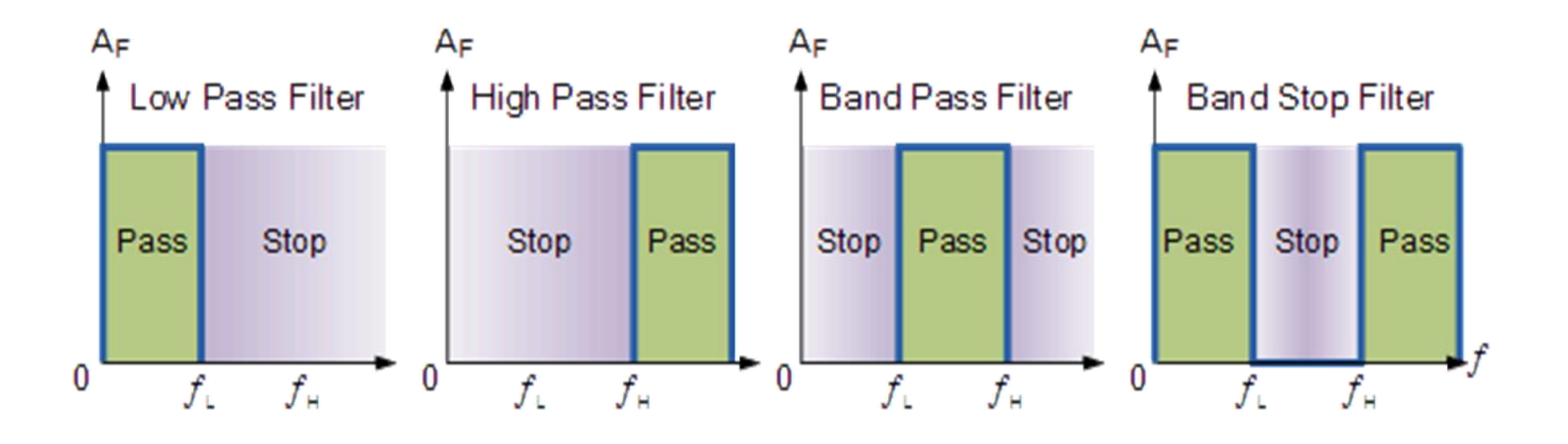

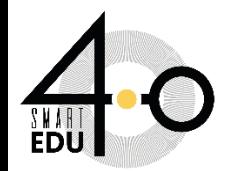

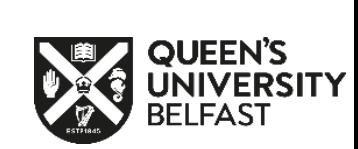

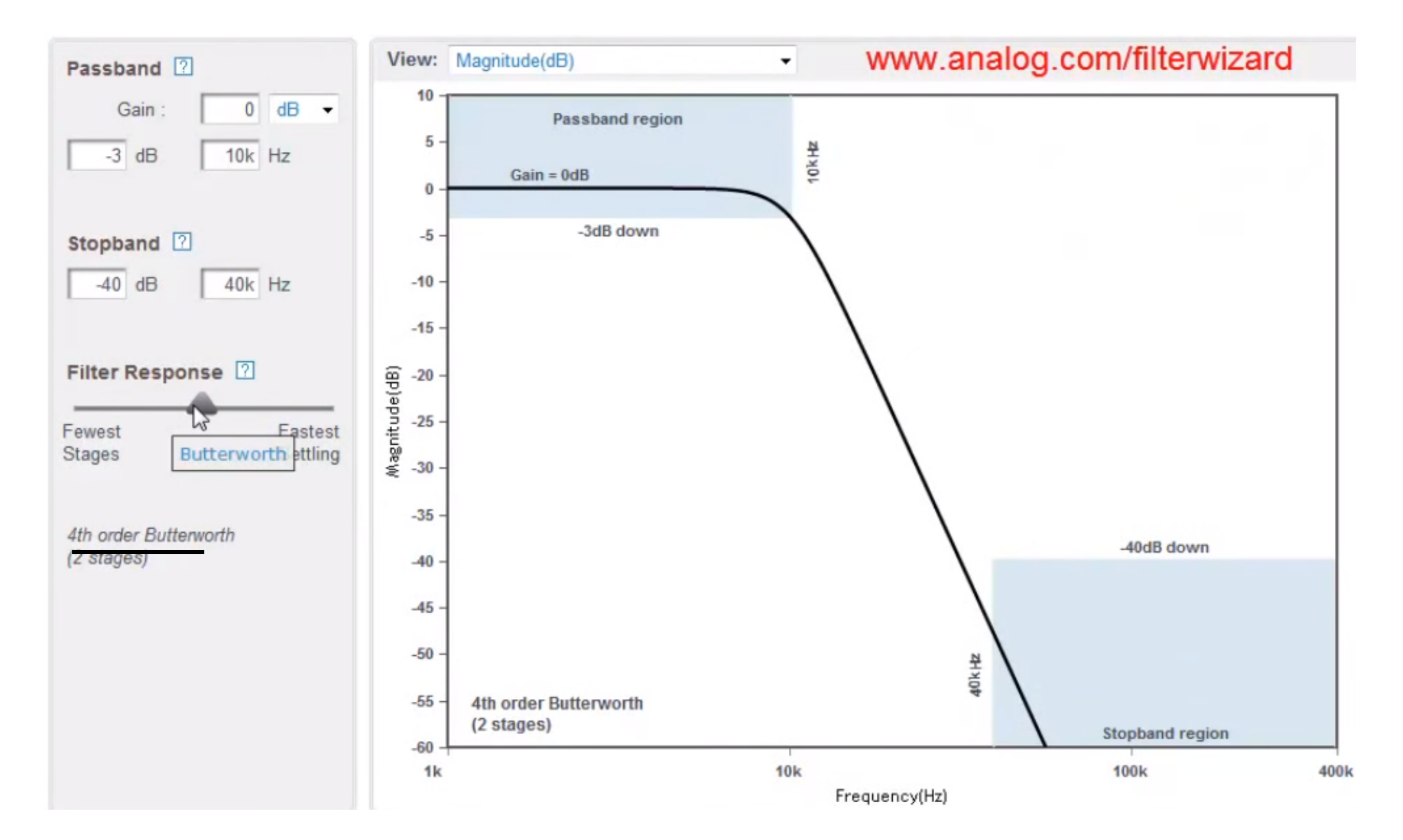

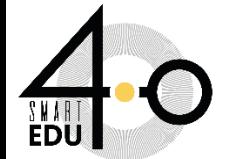

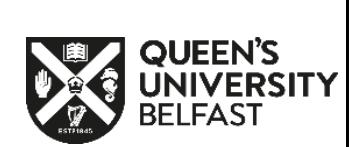

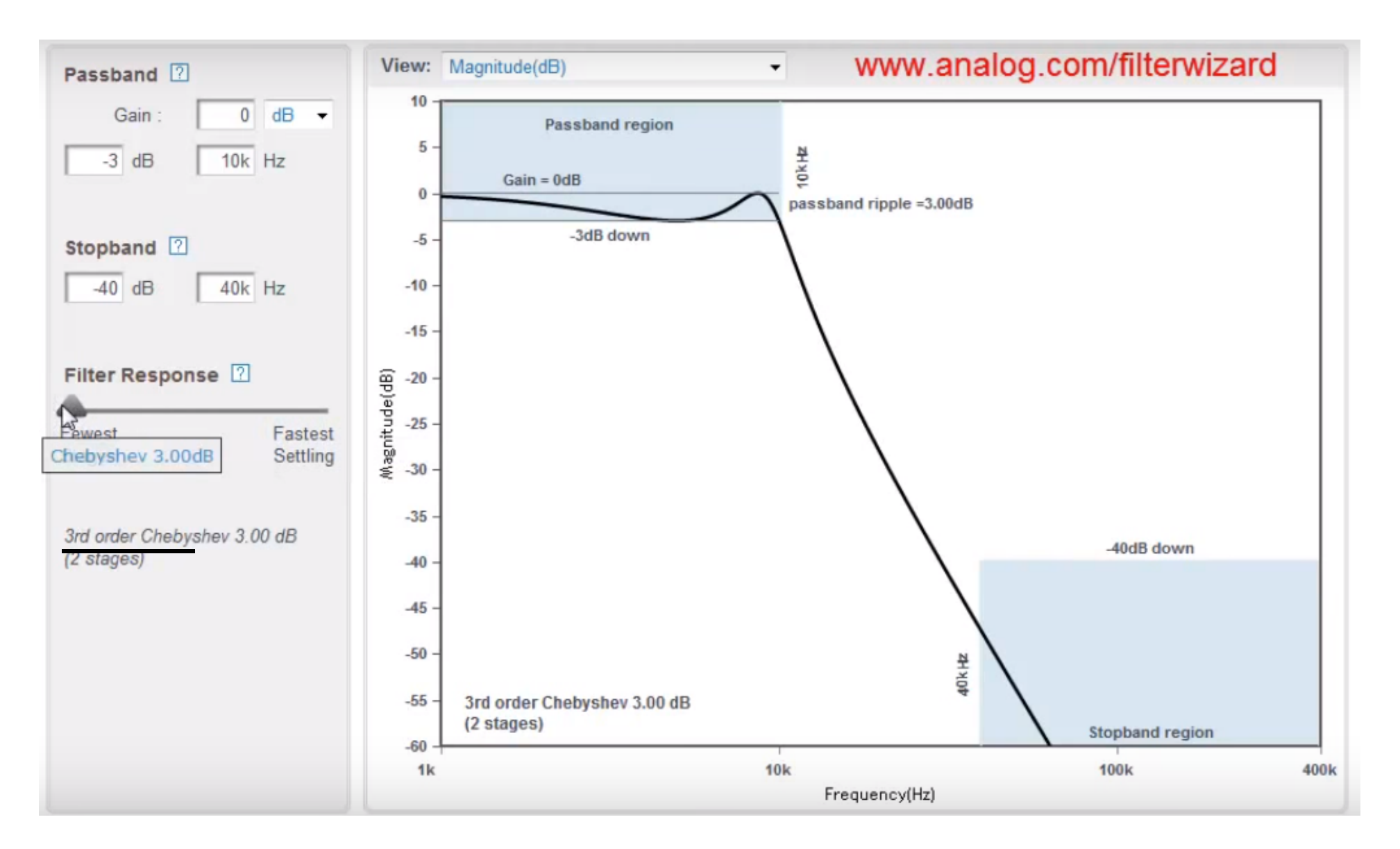

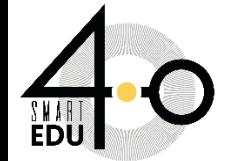

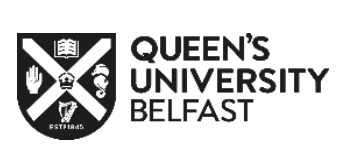

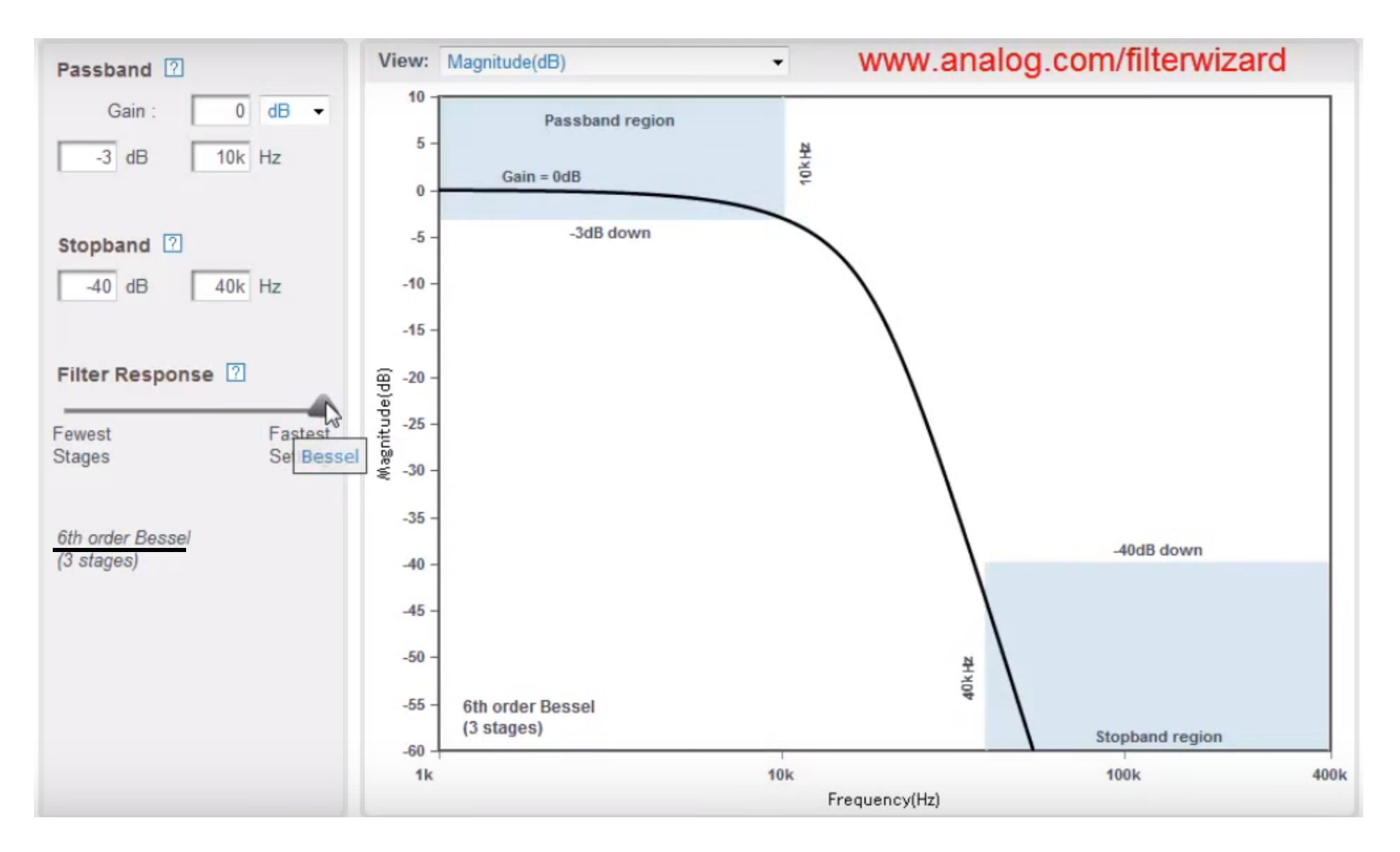

![](_page_27_Picture_1.jpeg)

![](_page_27_Picture_2.jpeg)

![](_page_28_Figure_0.jpeg)

![](_page_28_Picture_1.jpeg)

![](_page_28_Picture_2.jpeg)

### AMPLIFICATION

- Many sensors develop extremely low-level output signals
- Two common examples of low-level sensors are thermocouples and strain-gauge (less than 50 mV)
- Requires amplification
	- Using Operational Amplifier (Op-Amp)
		- Inverting Amplifier
		- Non-Inverting Amplifier
		- Differential Amplifier
		- Instrumentation Amplifier

![](_page_29_Picture_9.jpeg)

![](_page_29_Picture_10.jpeg)

#### INVERTING AND NON-INVERTING AMPLIFIERS

![](_page_30_Figure_1.jpeg)

NOTE: The maximum input signal that the amplifier can handle without damage is usually about 2 V less than the supply voltage. For example, when the supply is  $\pm$ 15 V<sub>DC</sub>, the input signal should not exceed  $\pm$ 13 V<sub>DC</sub>.

![](_page_30_Picture_3.jpeg)

![](_page_30_Picture_4.jpeg)

![](_page_31_Figure_0.jpeg)

![](_page_31_Figure_1.jpeg)

$$
Gain = 11
$$

$$
Vo = 5.5 V
$$

![](_page_31_Picture_3.jpeg)

![](_page_31_Picture_4.jpeg)

- Passive filters use R, L and C while Active Filters use R, L and C with combination of an active component such as Op-Amp.
- Main disadvantage of passive filters is that the amplitude of the output signal is less than that of the input signal

![](_page_32_Figure_2.jpeg)

![](_page_32_Picture_3.jpeg)

• Design a non-inverting active low pass filter circuit that has a gain of ten at low frequencies, given that the resistor of the filter is 10 k $\Omega$ , the feedback resistor is 9 k $\Omega$  and a high frequency cut-off or corner frequency of 159 Hz

![](_page_33_Figure_1.jpeg)

 $C_1 = 100$  nF

![](_page_33_Picture_2.jpeg)

![](_page_33_Picture_3.jpeg)

![](_page_34_Figure_0.jpeg)

![](_page_34_Picture_1.jpeg)

![](_page_34_Picture_2.jpeg)

A first order active high pass filter has a pass band gain of two and a cut-off corner frequency of 1 kHz. If the input capacitor has a value of 10 nF, calculate the value of the resistor of the filter and the resistors of the amplifier.

![](_page_35_Figure_1.jpeg)

![](_page_35_Picture_2.jpeg)

![](_page_35_Picture_3.jpeg)

#### **BAND PASS - ACTIVE FILTER**

![](_page_36_Figure_1.jpeg)

![](_page_36_Picture_2.jpeg)

![](_page_36_Picture_3.jpeg)

![](_page_37_Figure_0.jpeg)

![](_page_37_Picture_1.jpeg)

![](_page_37_Picture_2.jpeg)

### **Thank You For Your Attention!**

### **Any Question?**

![](_page_38_Picture_2.jpeg)

![](_page_38_Picture_3.jpeg)

![](_page_38_Picture_4.jpeg)